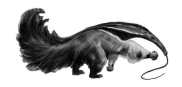

## Tamanoir : a High Performance **Active Network Framework**

## Jean-Patrick Gelas and Laurent Lefèvre RESAM Laboratory - INRIA Action RESO

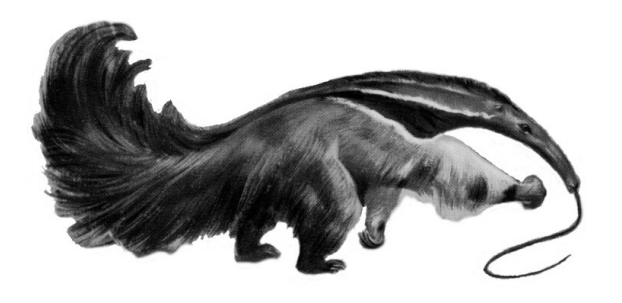

llefevre@resam.univ-lyon1.fr http://resam.univ-lyon1.fr/TAMANOIR

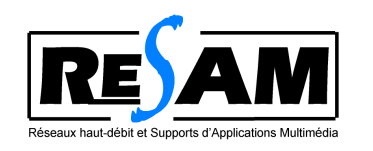

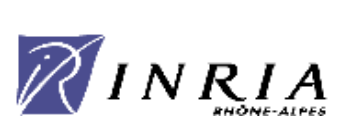

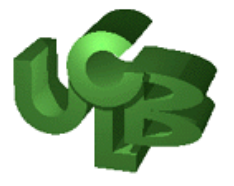

## What do we expect from networks?

#### Performance

- low latency, high bandwidth, low packet lost, fault tolerance...

#### **Services**

- QoS, multicast, DiffServ...

#### Elegance

- easy plug-and-play new services;
- dynamic deployment of new protocols.

#### But reality is really different !!!

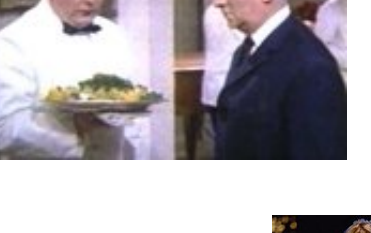

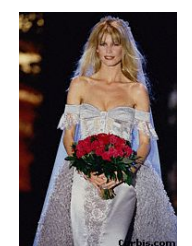

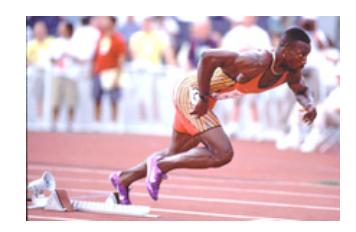

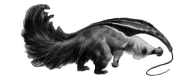

#### Tamanoir : a High Performance Active Network Framework

#### What do we obtain from networks?

#### Performance

- traffic jam, reduced bandwidth

#### **Services**

 $-$  only few services available (best effort)...

#### Elegance

 $-$  static protocols...

#### An active approach?

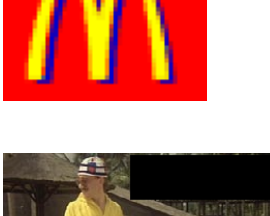

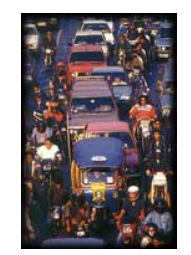

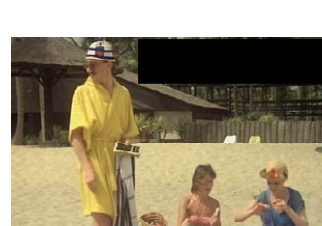

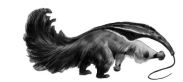

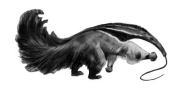

## Plan

- 1. Introduction
	- Active networks : various approaches
	- Existing environments : ANTS and PAN
- 2. A new model for High Performance Active Networks
	- Packets, services, active nodes.
	- Implementation strategies (language, compiler)
	- $-$  Tools box : TAMT
- 3. Experiments :
	- latency, bandwidth...
	- qualitative aspects
- 4. Conclusion and future works

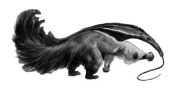

#### **Active networks**

- active research field (since 1995);
- Goal : Internet use in a more intelligent way
- Intelligent switches (nodes) run applications (services) to process data stream;
- Dynamic services deployment.

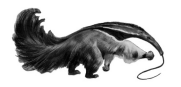

#### Two approaches

#### **Active packets:**

 $-$  A service in each data packet

## Active/programmable nodes :

- Services deployed concurrently to data one **DATA** time Ref.
- $-$  Each packet contains a reference to a service

present on the active node.

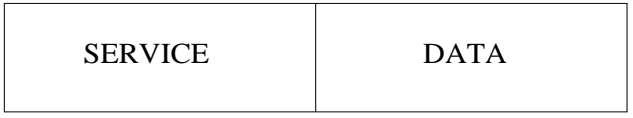

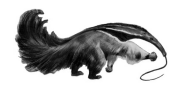

#### **Now**

Passive networks

- High performance Core network
- $-$  IP
- Long distance

Active networks

- Services
- Pseudo dynamic deployment
- $-$  Optimized traffic

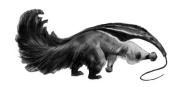

## Our approach

Link the two worlds

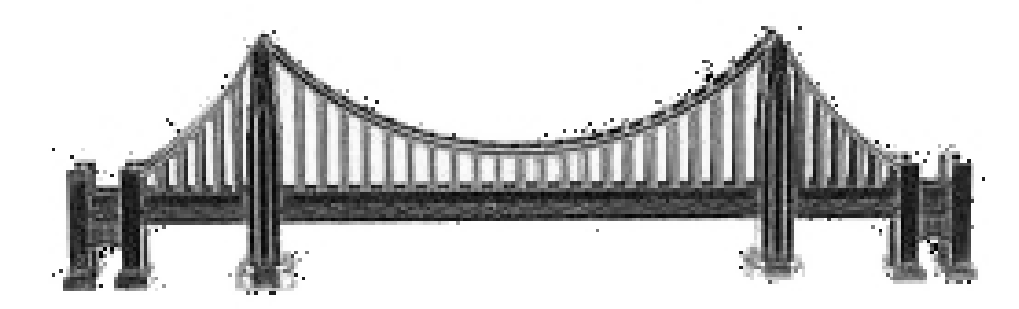

Réseaux passifs

- Core Network Hautes performances
- $-$  IP
- Longue distance

Réseaux actifs

- $-$  Services
- Personnalisation
- $-$  Trafic optimisé  $\,$

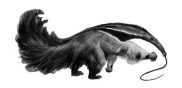

## Our approach

Link the two worlds

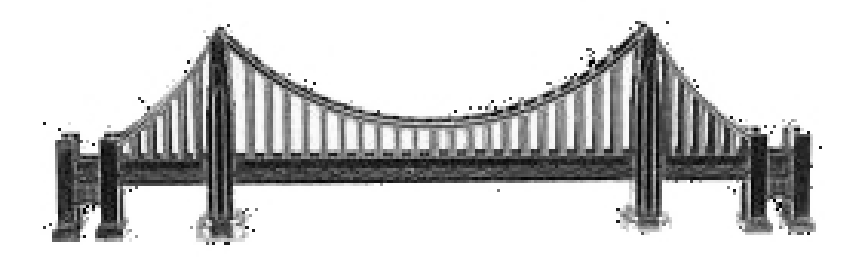

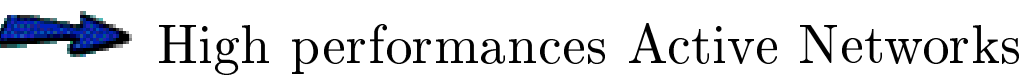

- $\blacklozenge$  High performance stream process
- $\blacklozenge$  Long distance
- Dynamic services

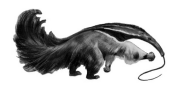

## Existing Environment (I)

ANTS [David J.Wetherall, Fév. 1999]

- $\bullet$  written in JAVA;
- $\bullet$  run in a JVM;
	- security, code validation...
	- interpreted bytecode (portability)
- $\bullet$  complete model;
- $\bullet$  limited implementation;
	- no multi-application;
	- no high performances.

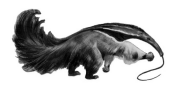

## Existing Environment (II)

PAN [Erik L.Nygren, Fév. 1998]

- high performance;
- $\bullet$  written in C;
- two implementations (kernel, user-space);
- good raw performances;
- no security

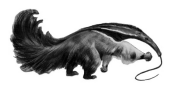

## A new model of High performance Active Network

- peripheral model;
- optimized active nodes;
- standard ANEP packets;  $\frac{1}{2}$
- multi-services;
- dynamic deployment;
- complete environment (tool box).

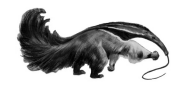

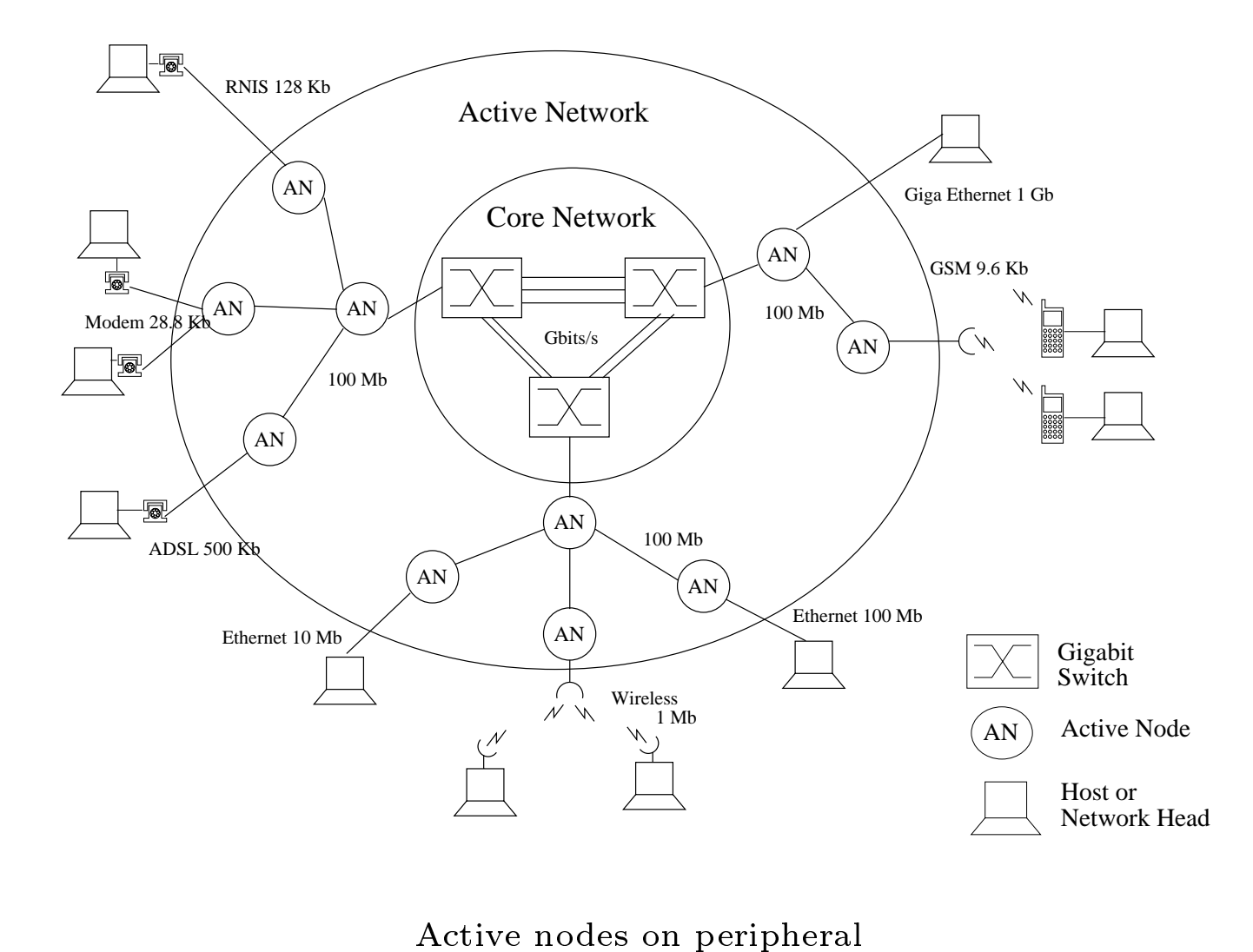

Active nodes on peripheral<br>High performance passive core network High performance passive core network<br>Laurent Lefèvre Page 13

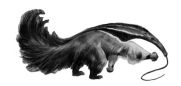

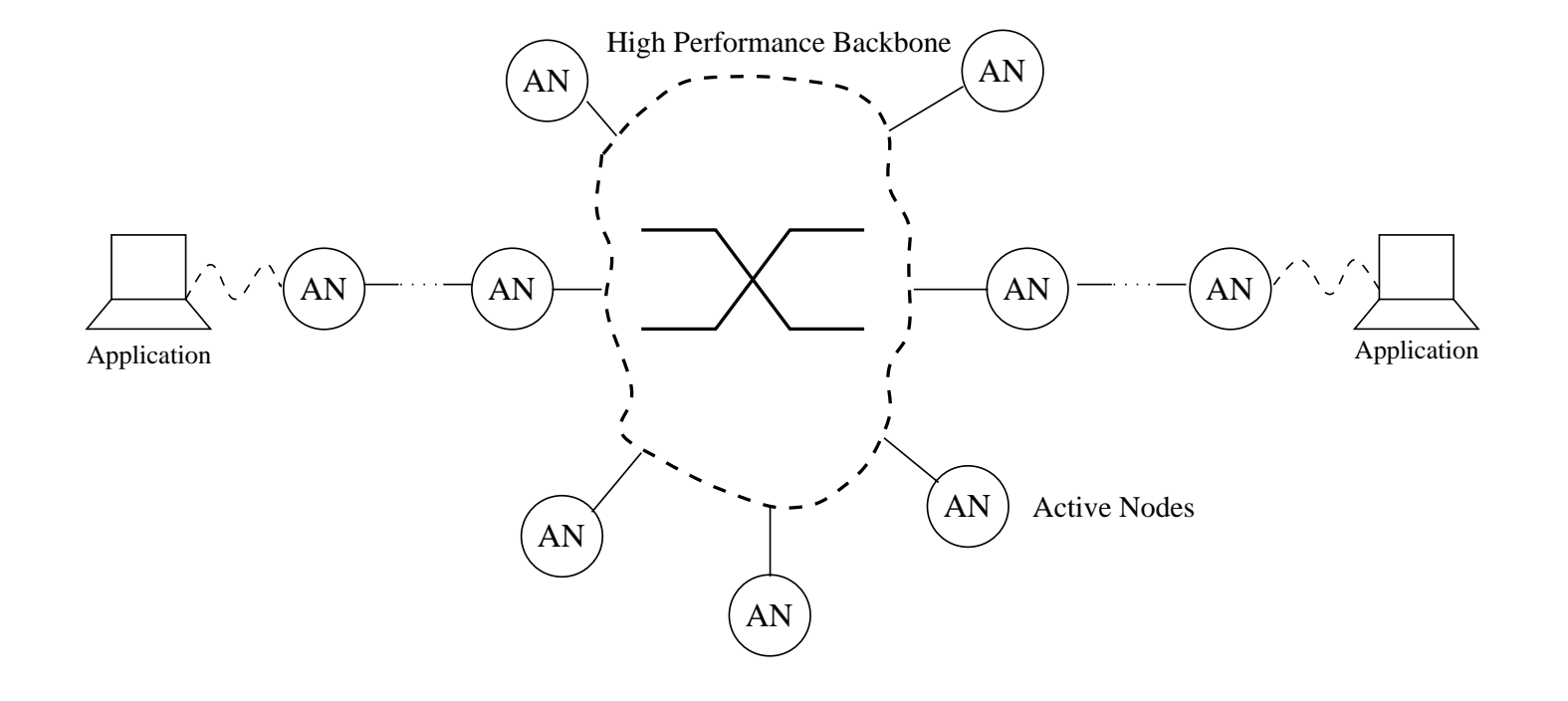

Data streams

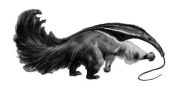

## **TAMANOIR Environment Implementation**

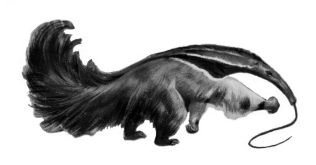

- $\bullet$  JAVA Language
	- $\oplus$  high level language, standard libraries;
	- $\ominus$  interpretation too slow.
- $\bullet$  Using  $GCI$ : GNU Compiler for Java
	- portable and optimized JAVA compiler;
	- native code execution.

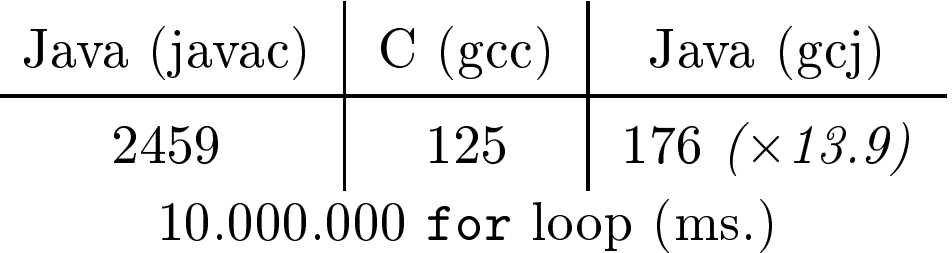

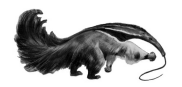

## Packets/capsules

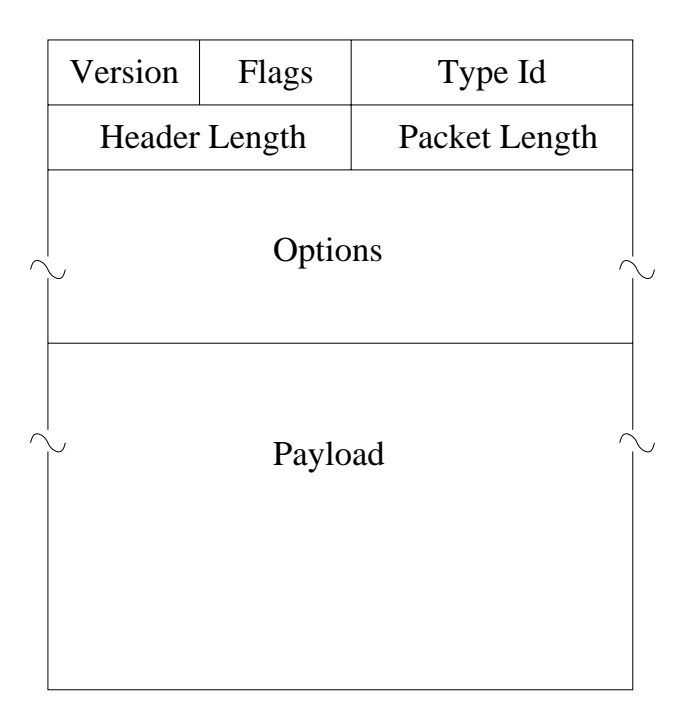

ANEP packets (Active Network Encapsulation Protocol) defined by Active Network Group

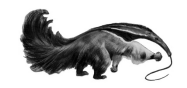

#### A TAMANOIR Active Node

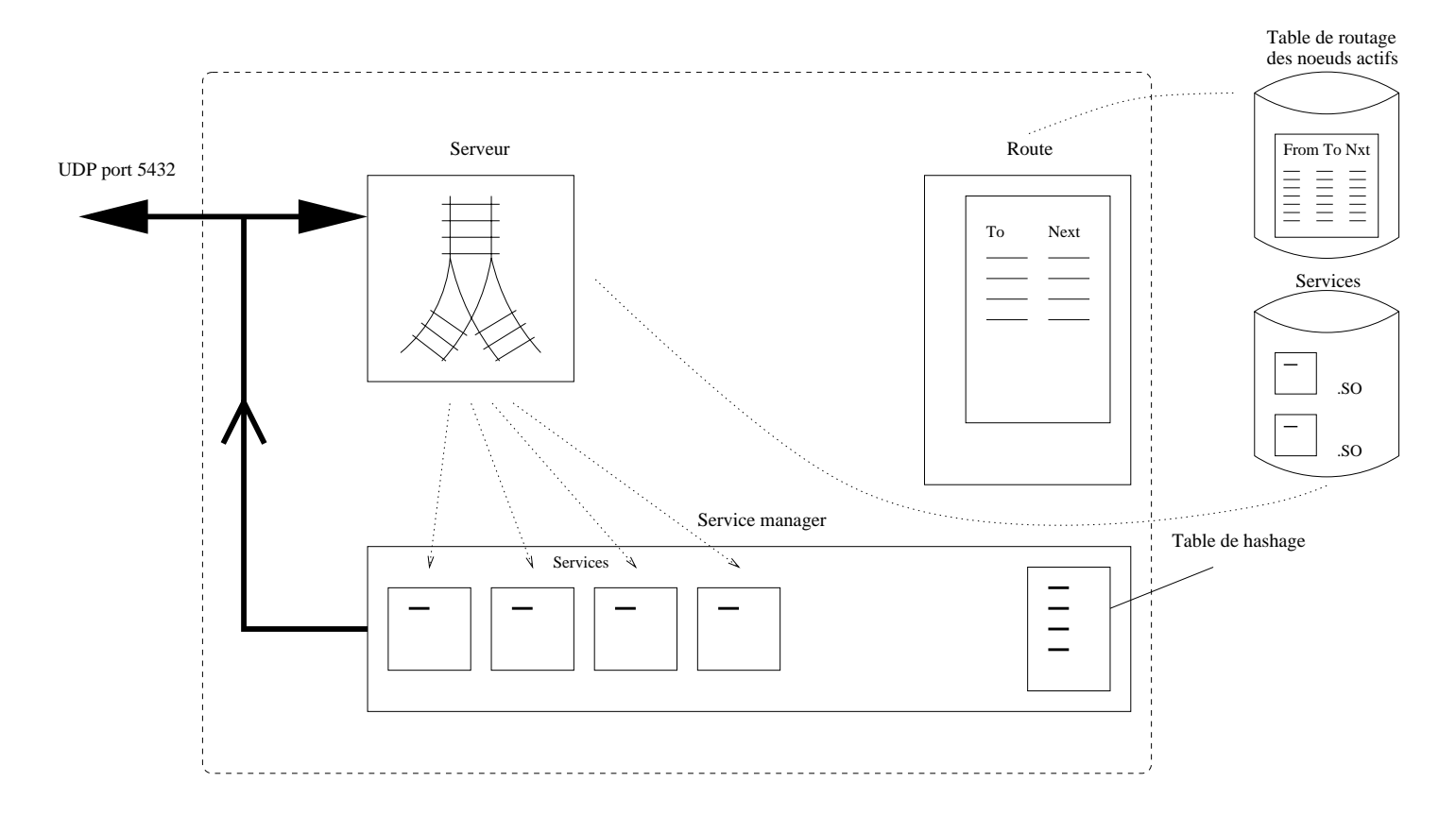

- $-$  Daemon waiting UDP packets
- Few-copies protocols
- $-$  Multi-threading

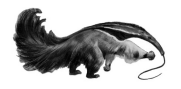

#### **Services**

- A service is a specific application with generic methods (send(),  $recv()$
- Each service is derived from a generic class.

```
public class Service {
\left( \ldots \right)public void recv( String srcId, destId, lastId, byte [] payload ) {}
public void send (String srcId, destId, lastId, byte [] payload ) {}
( \ldots )public class PingService extends Service {
\left( \ldots \right)public void recv( String srcId, String destId, String lastId, byte [] payload ) {
  if( localId.equals(destId) ) {
         send(destId, srcId, lastId, payload); // come back to the sender
  } else {
         send(srcId, destId, lastId, payload); // forward
  \mathcal{F}( \ldots )
```
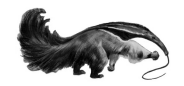

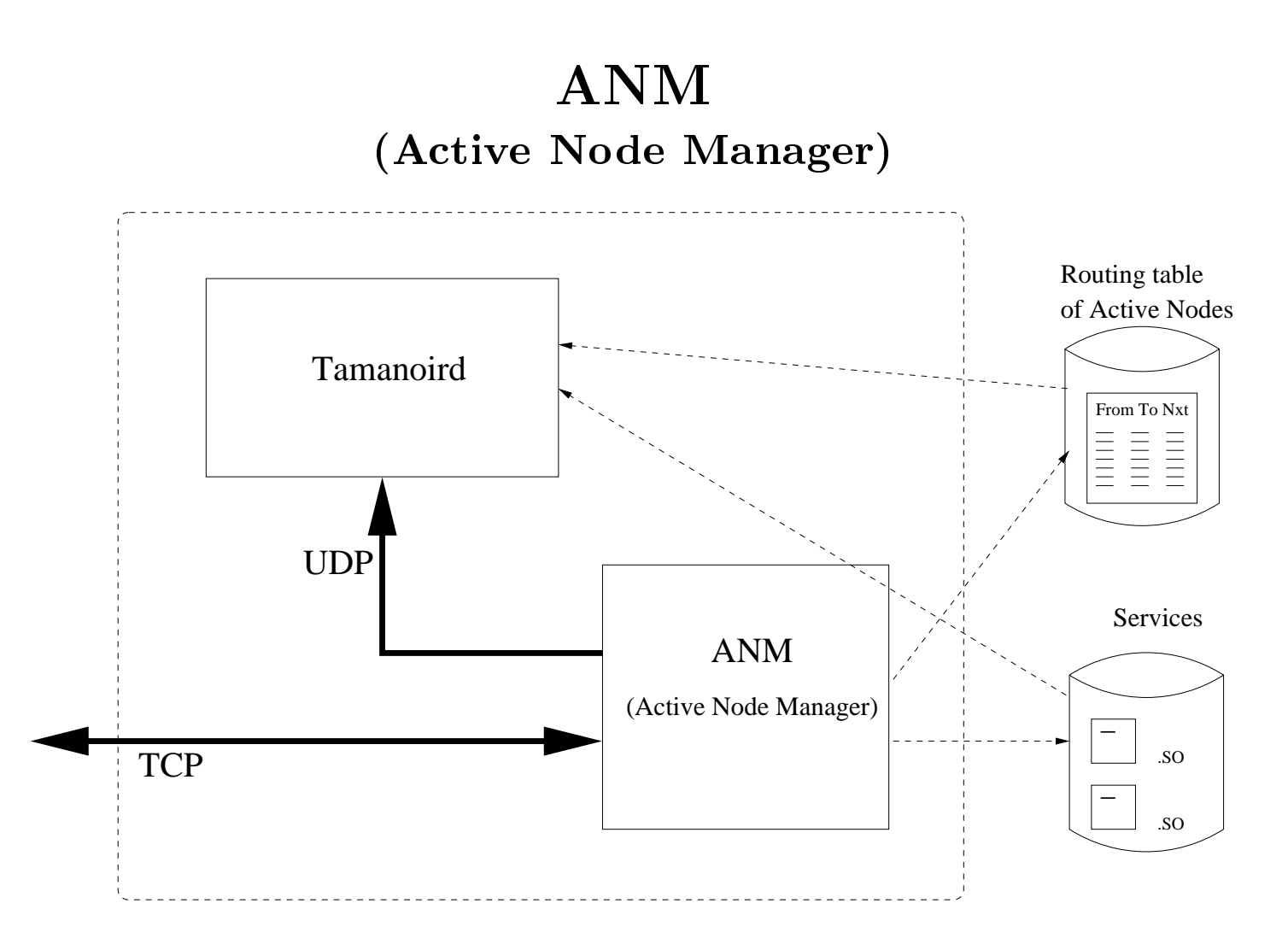

- dynamic service loading;  $\frac{1}{\sqrt{2}}$
- dynamic topology : local synchronizations of AN.

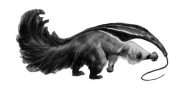

#### **TAMT: Tamanoir-Ants Monitoring Tool**

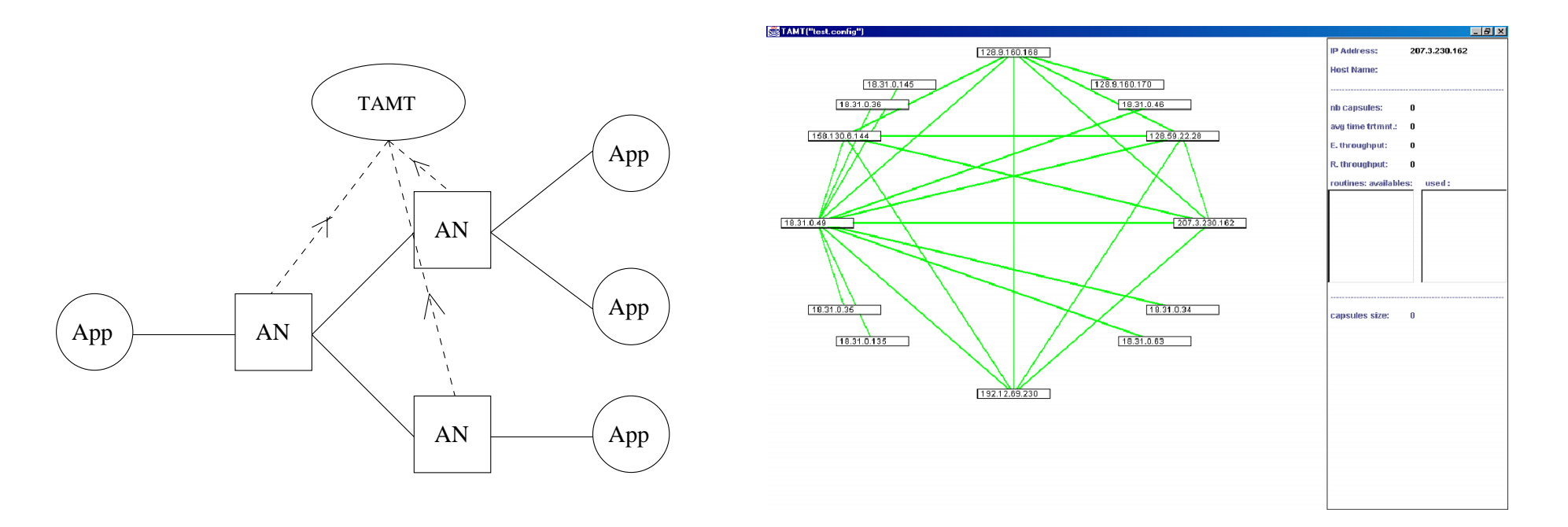

TAMT visualization:

- active architecture : routing topology;
- active nodes information : address, name;
- capsule data streams: size, throughput, number of capsules

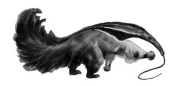

#### Experiments

#### - Ping Application -

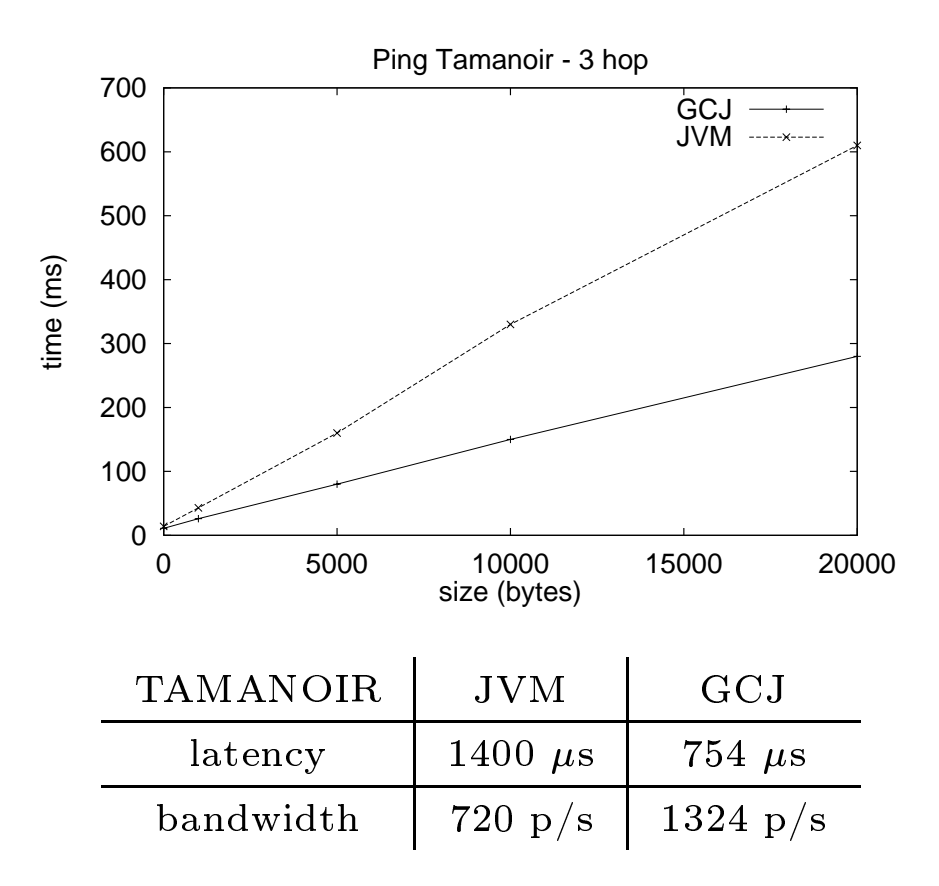

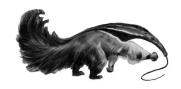

# Tamanoir : a High Performance Active Network Framework<br>Experiments : video stream with ANTS and % -Tama ean<br>noir  $\begin{align} \textbf{y}: \textbf{video stream with AN} \ \textbf{Tamanoir} \ \textbf{y}: \textbf{B} \ \textbf{b} \end{align}$

Latency

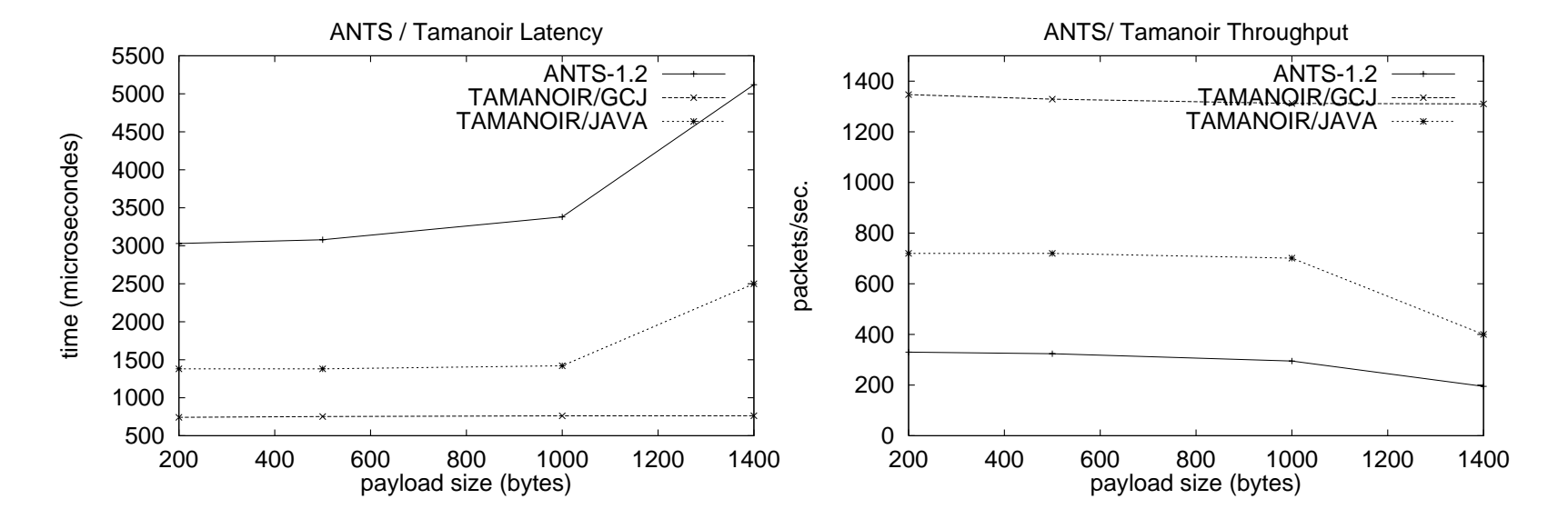

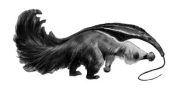

#### Qualitative aspects of projects implementations

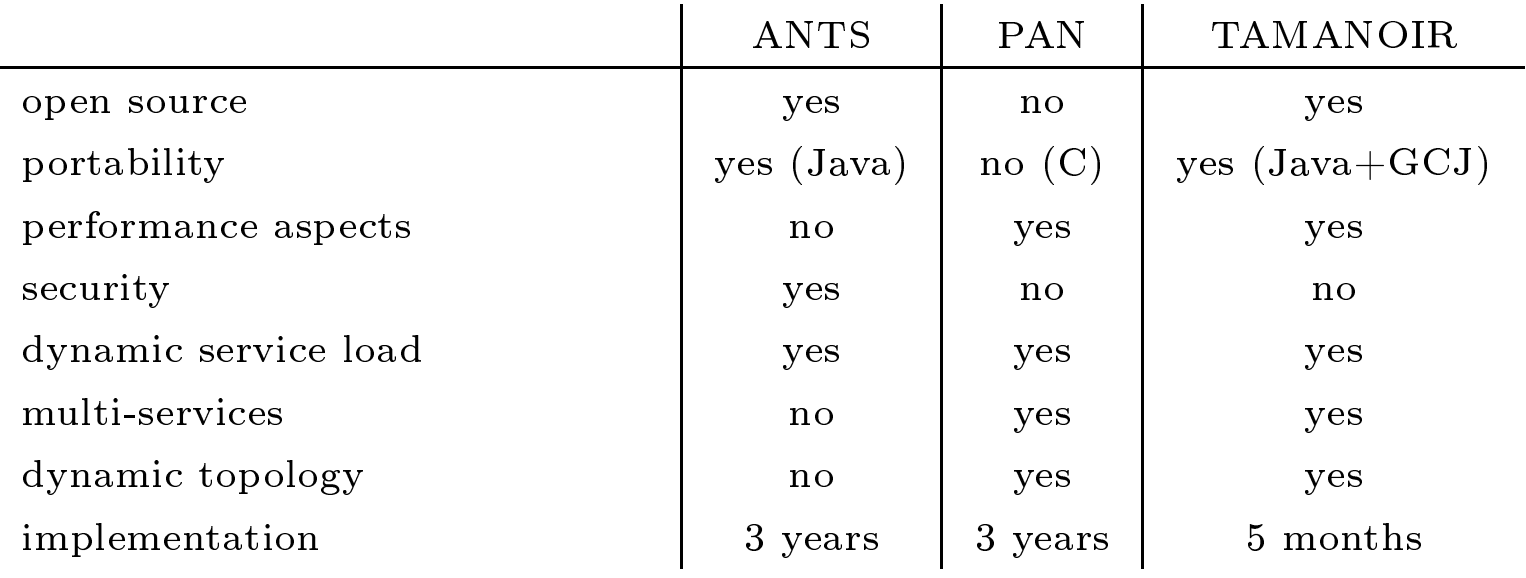

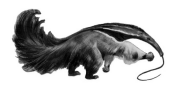

## Conclusion

- Non all-active model : active nodes outside *core network*;
- Tamanoir : a complete framework  $(>\!3200$  JAVA lignes);
	- optimized implementation : reduced copies protocols, multithreading...
	- dynamic services deployment;
	- multi-services and multi-applications support;
	- dynamic topology.
- Experimental validation;

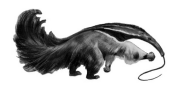

#### **Future works**

- active node in kernel space;
- · new services :
	- distributed QoS service;
	- multicast service.
- $\bullet$  security;
- active node on high performance cluster.